**AutoCAD Crack With License Code For PC**

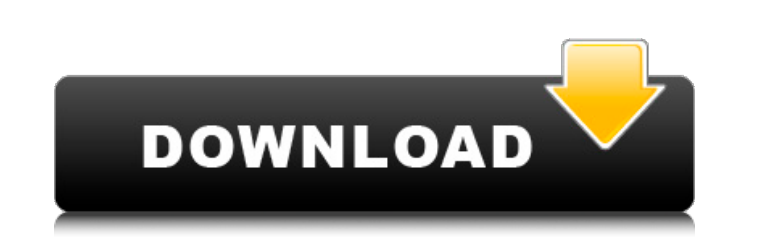

 $1/4$ 

## **AutoCAD Crack + Download PC/Windows [Latest 2022]**

RADAR IS NOT SURVEY TECHNOLOGY AND IT CANNOT DETECT, IDENTIFY, OR TRACK MOVEMENTS OF PEOPLE OR OBJECTS. How do you use radar to determine the location of objects or people? The answer is simple: radars can only determine t objects or people with any certainty whatsoever. What does radar do? It can determine the direction from which the radar signal was transmitted, and the time of transmitter. Radar is "direction finding" technology and it w signal to travel from the radar to the object to be identified, to the amount of time it takes for the RF signal to travel from the radar to the object. From this comparison, the radar calculates the direction from which t the signal's travel) that the radar determines to be the same direction as the current location of the object. This calculation of the direction of origin is called the "range" of the radar's "angle of arrival" is measured radar's "angle of arrival" is simply a calculation of the change in direction of the RF signal. Because the radar's direction of origin and the object's position are not a true vector (direction and length), but a range an position from the direction of arrival. (The angle of arrival is calculated by multiplying the range by the range by the radar's speed of transmission, divided by c, where c is the speed of light.) As you can see from the "angle of incidence" is a measured value that tells the exact direction of the RF signal's incidence onto the object. The "angle of arrival" is the difference in travel time. But the two directions are not the same and it means of detecting, locating, or tracking objects. How inaccurate is radar? It's

2D and 3D drawing With the release of AutoCAD Download With Full Crack 2014, 2D and 3D drawings may be edited directly in a 2D or 3D workspace without creating a new file first. In earlier versions of Cracked AutoCAD With using the Options dialog. The work view can be set to a 2D or 3D view, or both, in the 2D and 3D Views panels on the Options dialog. The combination of different view states and toolbars is a characteristic of a 3D workspa tools (rubber band, scissors, and others), there is a tool on the 3D View toolbar that creates a wireframe of the three-dimensional objects in the drawing. In a 2D workspace, a 2D-only toolbar is available in the main View drawing, allowing users to change the selection mode and edit the object with the same tool used to create it. AutoCAD 2014 includes new features for 2D drawings, including the ability to be able to edit artwork in an imag router behave like the usual tools of the 2D workspace. However, special properties of AutoCAD's Image Recognition algorithm allow you to directly edit art in the image-aware workspace without selecting the object. With it application. The question remains, however, whether this view is sufficient for most users. To address this issue, AutoCAD 2014 includes a new 3D mode for 2D-only drawings. This mode allows users to manipulate 3D objects w objects, such as extruding and moving them. Recently announced AutoCAD 2015 will include an improved 2D workspace called NewWorkspace. This workspace and easy access to drawing, annotation, and presentation tools. Raster g drawings that are required to be rasterized for printing. For 2D raster drawings, the ca3bfb1094

# **AutoCAD With License Key**

### **AutoCAD Crack+ 2022 [New]**

Using a recent keygen, and open the.cad file: Microsoft Windows keygen-for-autocad.exe Using a recent keygen, and open the.cad file: Other operating systems autocad-file-user-id-keygen. and open the.cad file: See also Auto editors for CAE :Category:CAD software References External links Autodesk official support website for AutoCAD 2012, 2013, and 2016 Category:Computer-aided design software for WindowsQ: Multiple google map markers I am cur markers on my map. The code for the map is in the index.html file and the code for the markers is in a separate file which is called in the body of the index.html file. The following is the code for the map in index.html: marker, i

### **What's New in the AutoCAD?**

Transform the way you work: Create 3D models with an efficient multi-user workflow. Autodesk 3ds Max and Autodesk Maya are both now built-in to AutoCAD. (video: 3:15 min.) Work with multiple projects simultaneously: On-scr your life easier. Easily manage projects, groups, and layers from a mobile device or tablet. (video: 3:05 min.) Organize, plan, and finish your work: Create and manage multiple projects from a single location, and plan you in a flexible library. (video: 4:10 min.) Integrated Raster Graphics: Use features from AutoCAD and other software to automatically load raster images, and quickly crop, align, and rotate them into your drawing. (video: 1: and add new maps to your drawing with just a few clicks. (video: 2:50 min.) Linear Extrusions and 3D Extrusions: Find and replace features from predefined or custom 3D shells, and combine multiple linear or 3D extrusions i with a series of user-selected control points. Draw-along curves: Complete curves quickly with a feature that automatically tracks the cursor. Import from web-based data sources: Import and display spatial data from geospa import 3D GeolSON and Mapserver-supported formats from your browser. Extract data from JTGeolSON Add data and label layers to a drawing. Import and display 2D and 3D GeolSON/Shapefile Data: Display metadata in the viewport View,

3 / 4

#### **System Requirements For AutoCAD:**

Windows XP or Windows 7 Windows Server 2003 or Windows Server 2008 (32-bit or 64-bit) 1 GB of free hard drive space 2 GB of RAM Internet Explorer 9 or newer HOW TO PLAY: 1. Select the game from the list below 2. Click "Pla "SUPERCHARGE" is a cooperative, all-in-one local multiplayer adventure game. It

Related links:

<https://xn--80aagyardii6h.xn--p1ai/autocad-32-64bit-updated/> <https://www.carmarthendragons.co.uk/wp/advert/autocad-20-0-crack-free-2022/> [http://www.hva-concept.com/wp-content/uploads/2022/07/AutoCAD\\_\\_Crack\\_Free\\_Download.pdf](http://www.hva-concept.com/wp-content/uploads/2022/07/AutoCAD__Crack_Free_Download.pdf) <http://ourwebsitetest.es/?p=10036> <https://www.spinergo.com/wp-content/uploads/2022/07/AutoCAD-50.pdf> <https://dev.izyflex.com/advert/autocad-24-1-crack-activator-2/> <https://silkfromvietnam.com/autocad-2019-23-0-crack-product-key-full-latest-2022/> <https://threepatrons.org/news/autocad-2018-22-0-win-mac-2/> [http://hotelthequeen.it/wp-content/uploads/2022/07/AutoCAD\\_Crack\\_Free\\_3264bit.pdf](http://hotelthequeen.it/wp-content/uploads/2022/07/AutoCAD_Crack_Free_3264bit.pdf) [https://www.9mesi.eu/wp-content/uploads/2022/07/AutoCAD\\_Crack\\_\\_With\\_Full\\_Keygen\\_Free\\_MacWin-1.pdf](https://www.9mesi.eu/wp-content/uploads/2022/07/AutoCAD_Crack__With_Full_Keygen_Free_MacWin-1.pdf) <https://realestatepup.com/wp-content/uploads/2022/07/AutoCAD-23.pdf> <http://salvationarmysalem.org/?p=4898> <https://massage4zambia.com/wp-content/uploads/2022/07/elleli.pdf> [https://loop411.com/wp-content/uploads/2022/07/AutoCAD\\_Serial\\_Number\\_Full\\_Torrent\\_WinMac.pdf](https://loop411.com/wp-content/uploads/2022/07/AutoCAD_Serial_Number_Full_Torrent_WinMac.pdf) <http://montehogar.com/?p=43009> [http://masterarena-league.com/wp-content/uploads/2022/07/AutoCAD\\_Crack\\_Free\\_Download\\_MacWin\\_Latest.pdf](http://masterarena-league.com/wp-content/uploads/2022/07/AutoCAD_Crack_Free_Download_MacWin_Latest.pdf) <https://sauvage-atelier.com/advert/autocad-crack-with-license-key-win-mac-2022/> <https://dronezone-nrw.2ix.de/advert/autocad-crack-torrent-activation-code-free-april-2022/> <https://farmaciacortesi.it/autocad-crack-activation-free-for-windows/> <https://bodhirajabs.com/autocad-12/>

 $4/4$